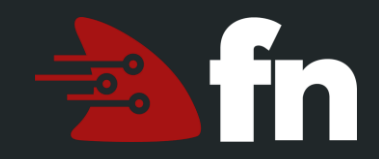

# **Power of Serverless**

Über das Open Source Fn Project

Thomas Robert – Oracle Hamburg

September 2018

#### **Warum Serverless?**

- Keine Gedanken mehr machen über die Infrastruktur
- Nicht mehr verantwortlich sein für:
	- An- oder Abschalten der Infrastruktur
	- Skalieren der Infrastruktur
	- Überwachen der Infrastruktur
- Einfache Nutzung
- Ergebnis ist:
	- Höhere Produktivität (schnelleres Feedback)
	- Bezahlt wird nur für Usage, nicht für Leerlauf-Zeiten

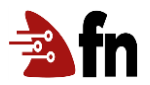

#### **Functions-as-a-Service**

- Serverless Compute
- Verknüpft mit Events (z.B. HTTP Requests, oder Message Queues)
- Deployment-Einheit ist eine Funktion (z.B. eine Java Methode)
- Jede Funktion skaliert unabhängig von anderen Funktionen

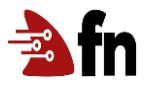

#### **Bereit für Lastspitzen**

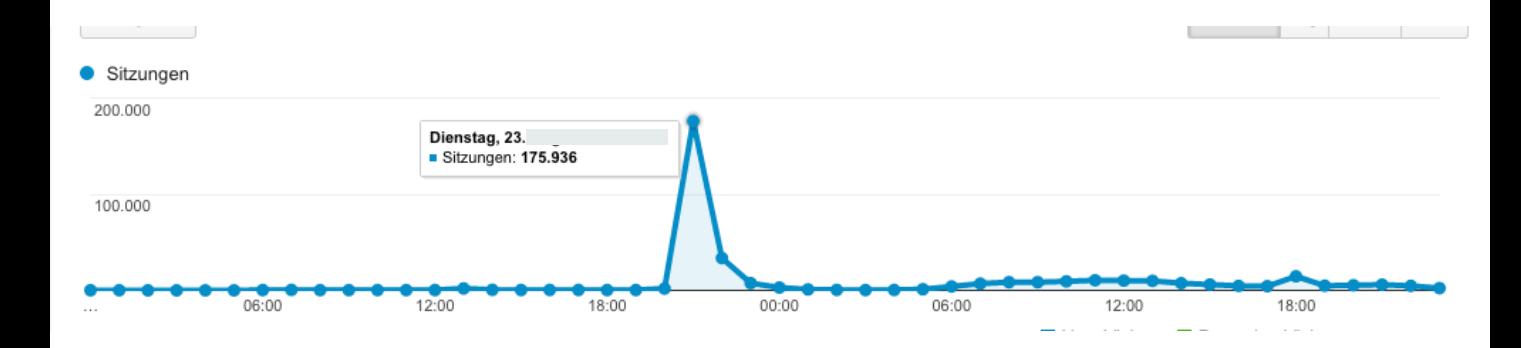

#### **Server gibt es trotzdem noch**

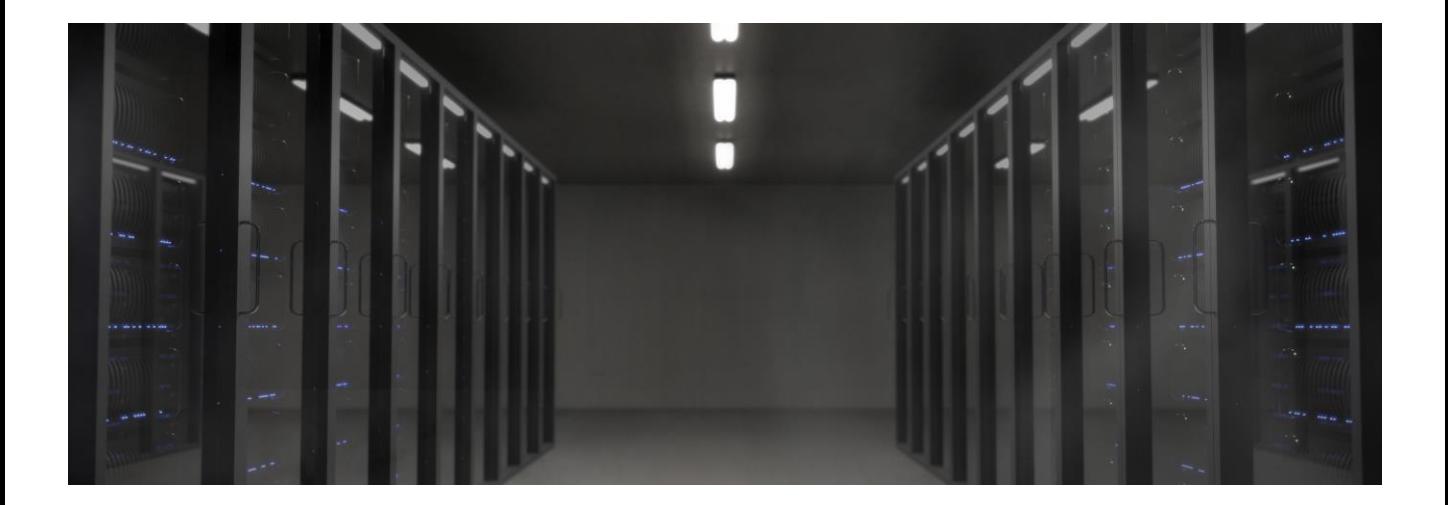

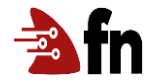

#### *Irgendwelche* **Server**

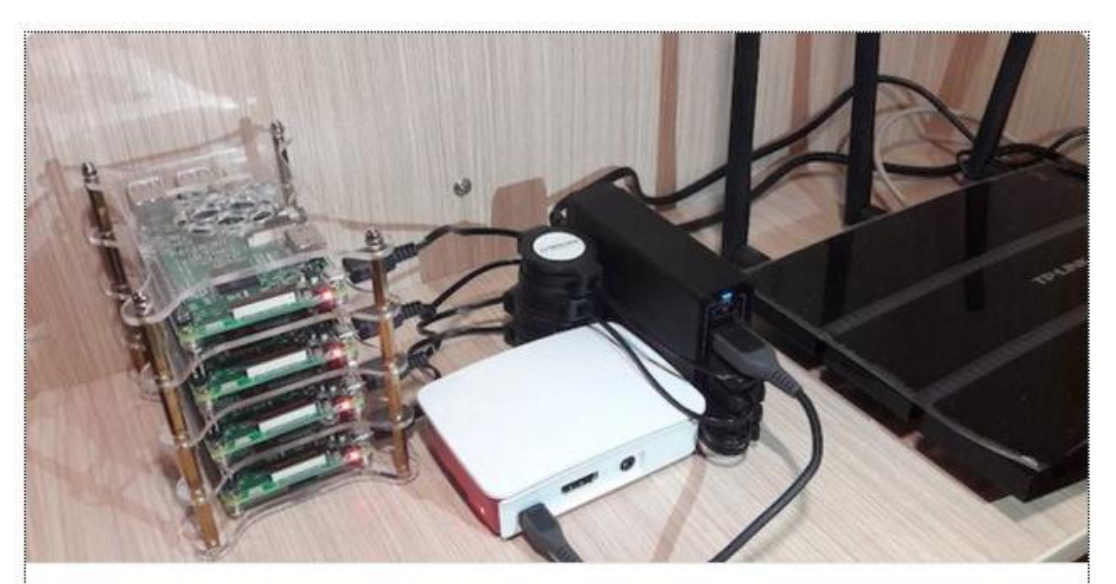

#### Run Fn Project on your Raspberry Pi - Pavel Varchenko - Medium

I have a cluster of Raspberry Pi for my pet-projects and believe that serverless is very good for home automation. Couple months ago I... medium.com

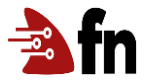

#### **Eine optimale Functions Plattform**

- **Open Source** Kein Hersteller Lock-In
- **Plattformunabhängig –** Laptop, Server, Cloud
- **Benutzerfreundlich –** Einfach für neue Benutzer, detaillierte Kontrolle für anspruchsvolle Anforderungen
- **Docker basierend –** läuft unter Kubernetes, Swarm, Mesos usw

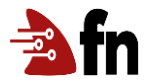

# $\frac{1}{2}$ www.fnproject.io

# **Das Projekt Fn**

- Open-Source Functions Plattform
- Läuft in beliebigen Cloud Umgebungen u. im eigenen RZ
- Einfach und erweiterbar
- Container basierend
- Aktive Community mit > 3200 Commits und > 60 Contributoren
- Unabhängig von Oracle. Unterstützt durch die Cloud Native Computing Foundation (CNCF)
- Starke Enterprise Fokussierung (Security, Skalierbarkeit, Administrierbarkeit etc.)

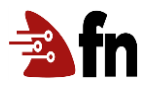

## **Eine Fn Funktion**

- Kleines Stück Code, mit allen Abhängigkeiten in ein Container Image gepackt
- Fn Server übergibt Input und Environment an die Funktion
- Fn Server gibt Ergebnis an den Aufrufer zurück
- STDERR automatisch an Logs gesandt

Der Fn Server übernimmt alle Aufgaben wie API Gateway, Weiterleitungen, Speichern der Logs etc.

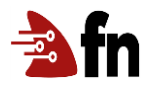

#### **Functions == Container**

Functions werden als Container bereitgestellt – somit kann jeder Container als Funktion deployt werden

=> Wiederverwendung von Open Source Bibliotheken als Functions!

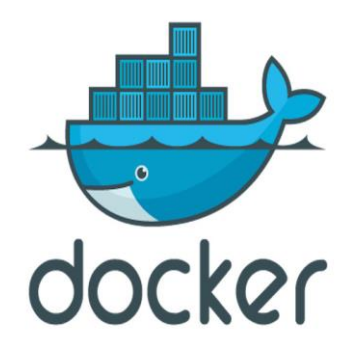

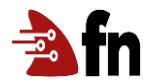

# **Fn Command Line Interface (CLI)**

- fn use context prod-env
- fn init --runtime java --trigger http myfunc
- fn deploy --app myapp
- fn invoke myapp myfunc

trigger → http://localhost:8080/t/myapp/mytrigger

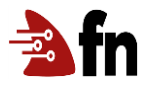

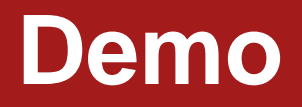

# Was passiert beim fn deploy

Bauen des Containers (multi-stage) + Version erhöhen  $\bullet$ 

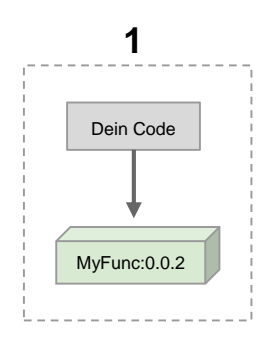

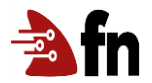

# **Was passiert beim fn deploy**

- Bauen des Containers (multi-stage) + Version erhöhen
- Push des Containers in die Registry

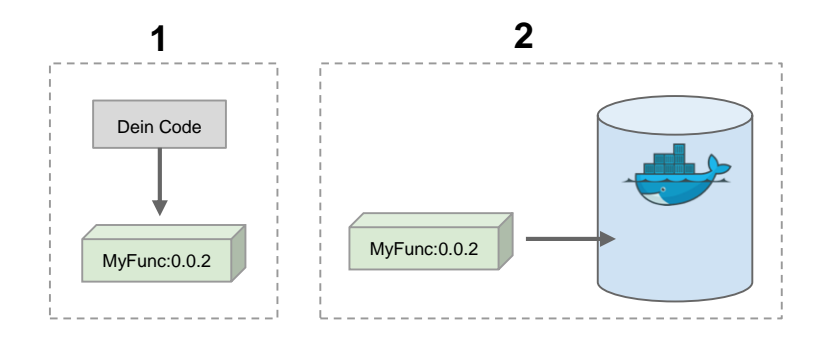

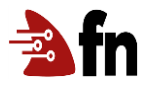

# **Was passiert beim fn deploy**

- Bauen des Containers (multi-stage) + Version erhöhen
- Push des Containers in die Registry
- Anlegen der Funktion & Trigger (Image wird erst beim Aufruf geladen)

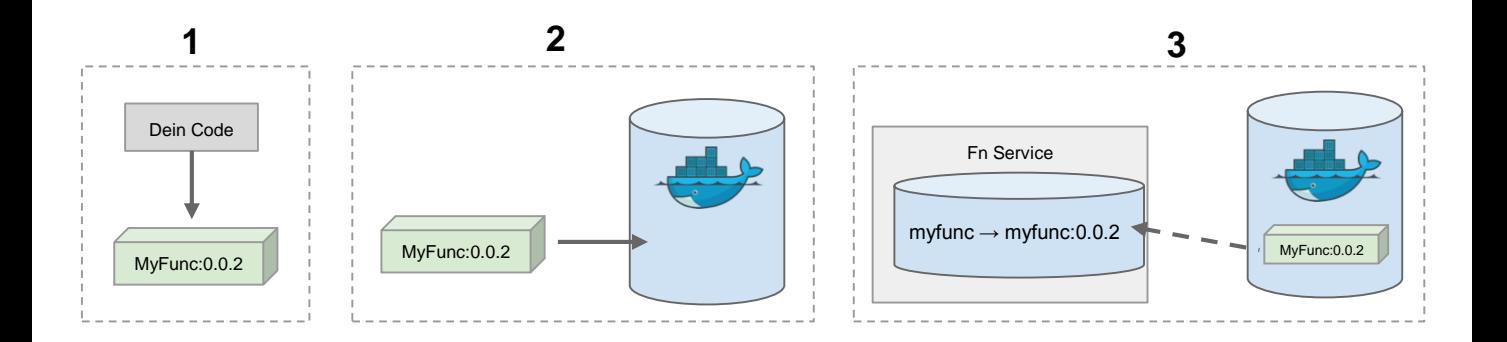

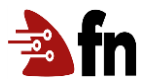

# **fn deploy --local**

- Bauen des Containers (multi-stage) + Version erhöhen
- Push des Containers in die Registry
- Anlegen der Funktion & Trigger (Image wird erst beim Aufruf geladen)

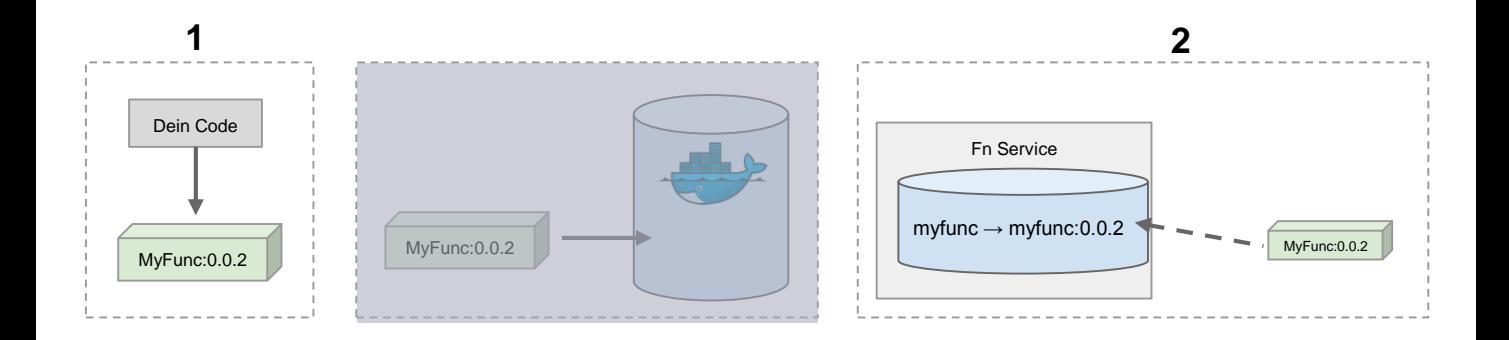

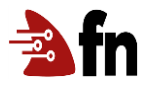

# **Function Development Kit (FDK)**

- Unterstützt Parsen des Input und Schreiben des Output
- Benötigt nur eine "handler" Funktion. Das FDK Interface übergibt STDIN und sorgt für korrektes Output Format
- Einfaches Erstellen einer Funktion

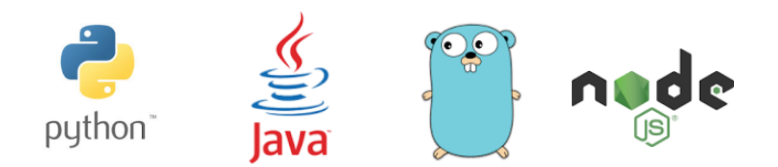

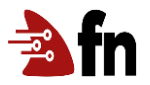

#### **Auch für beliebige andere Sprachen**

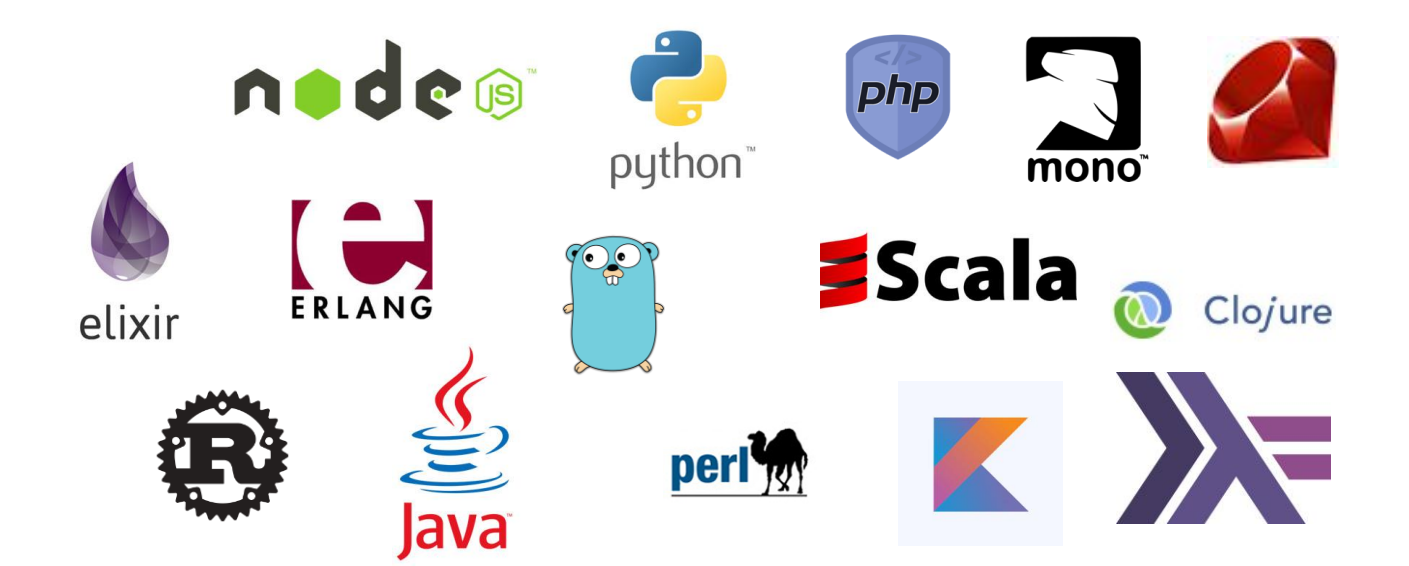

#### **Optimaler Java Support (natürlich)**

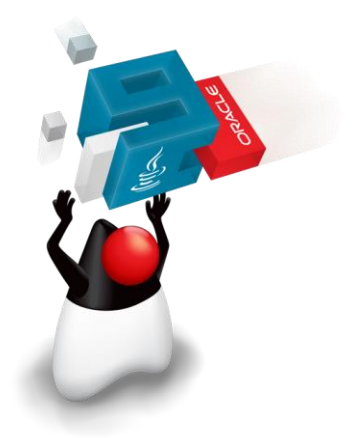

#### **Open Tracing und Prometheus**

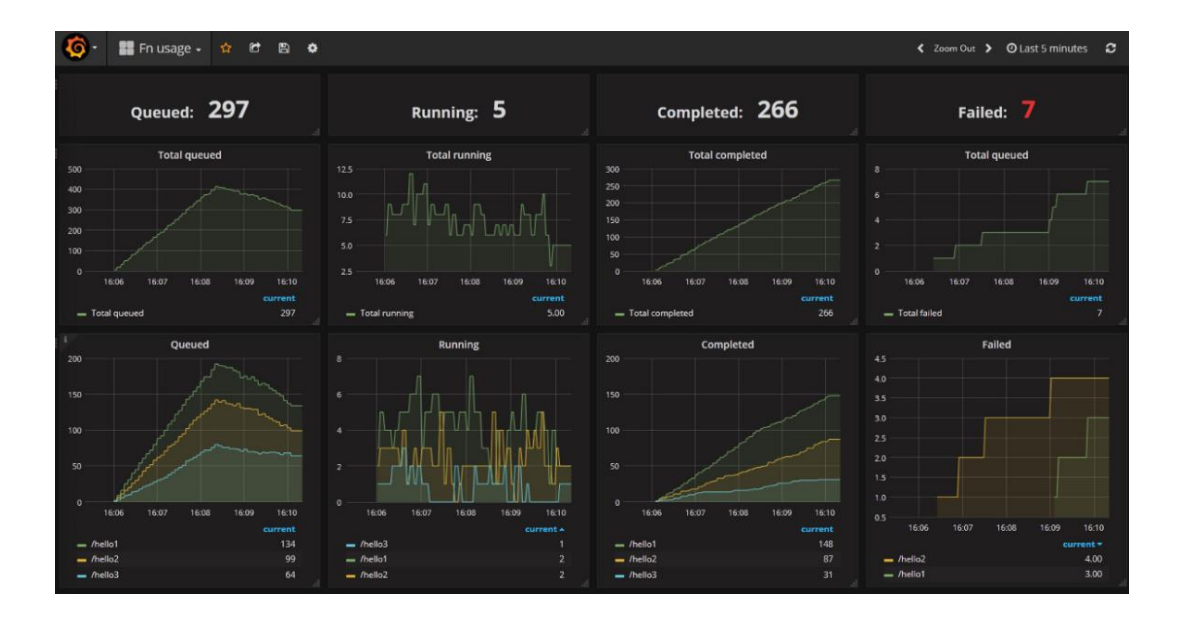

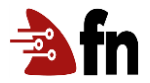

# Fn UI

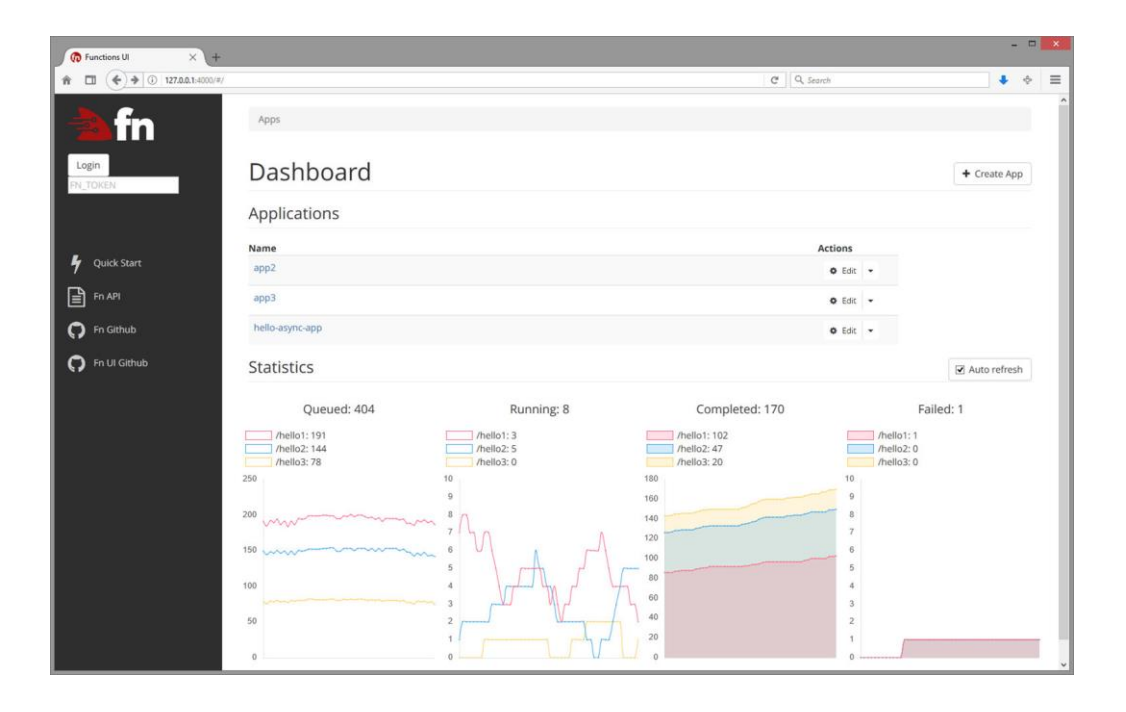

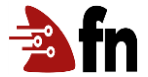

# **Fn Kafka Demo**

#### Es ist (einfach) nur Java oder Go oder Node.js or ...

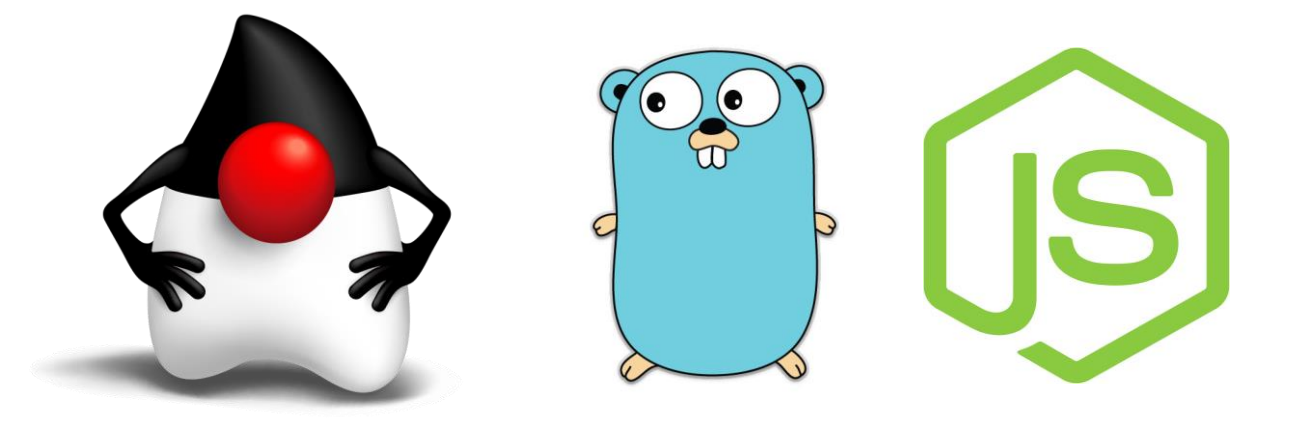

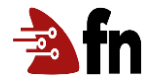

#### **Fn – Eine ideale Functions Plattform?**

- ✅ **Open Source –** Kein Hersteller Lock-In
- ✅ **Plattformunabhängig –** Laptop, Server, Cloud
- ✅ **Benutzerfreundlich –** Einfach für neue Benutzer, detaillierte Kontrolle für anspruchsvolle Anforderungen
- ✅ **Docker basierend –** läuft unter Kubernetes, Swarm, Mesos usw

#### **http://fnproject.io**

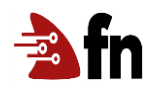

#### **Vielen Dank!**

**Mach mit**

1.Erste Schritte: **[github.com/fnproject/fn](https://github.com/fnproject/fn)**

2. Meinungen Austauschen: **[slack.fnproject.io](http://slack.fnproject.io)**

3. Mehr Infos: **[fnproject.io](http://fnproject.io)**

4.Kontakte: [katrin.tietz@oracle.com](mailto:katrin.tietz@oracle.com) [thomas.leopold@oracle.com](mailto:thomas.leopold@oracle.com)

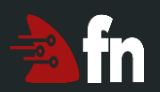